# *Monte Carlo eksperimenti:* http://lstat.kuleuven.be/java/ *Regresijska analiza: Histogrami regresijskih koeficientov*

#### Example 1 Regression Plot Slope Histogram  $110.0 0.40$ nev  $0.35$ tool  $0.30$  $0.25$ 90.0  $0.20$  $\overline{60}$  $0.15 0.10$  $70$ 0.05  $0.00 + 1.2$  $rac{b1}{2.8}$ 60.0  $\frac{1}{1.4}$ 1.e<br>Intercept Histogram  $\frac{1}{2.4}$  $\frac{1}{2.0}$ 50.0  $\frac{1}{0.40}$  frequency  $40.0$  $0.35$  $30.0$  $_{0.30}$  $0.25 0.20$ 10.0  $0.15$  $0.10$  $0.0$ 0.05  $+0.0 +$  $0.00$ 10.0<br>Sample Size: 10  $35C$  $50$  $rac{10.0}{\text{Walk}}$  $20.0$  $25.0$  $30.0$  $15.0$  $20.0$  $25.0$  $30.0$  $_{\rm{Rur}}$ **Slope: 2.0** Step Intercept: 20. New Wil Sigma: 8.0  $\overline{\text{mle}}$   $\overline{\text{nr}}$  :  $\overline{\text{0}}$ **Change Settings**

#### **OSNOVNO OKNO:**

## **ZAČETNE NASTAVITVE:**

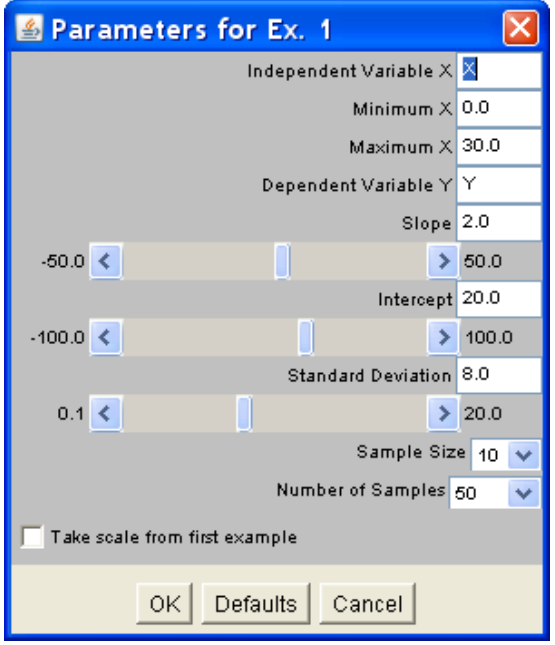

#### **EKSPERIMENT 1:**

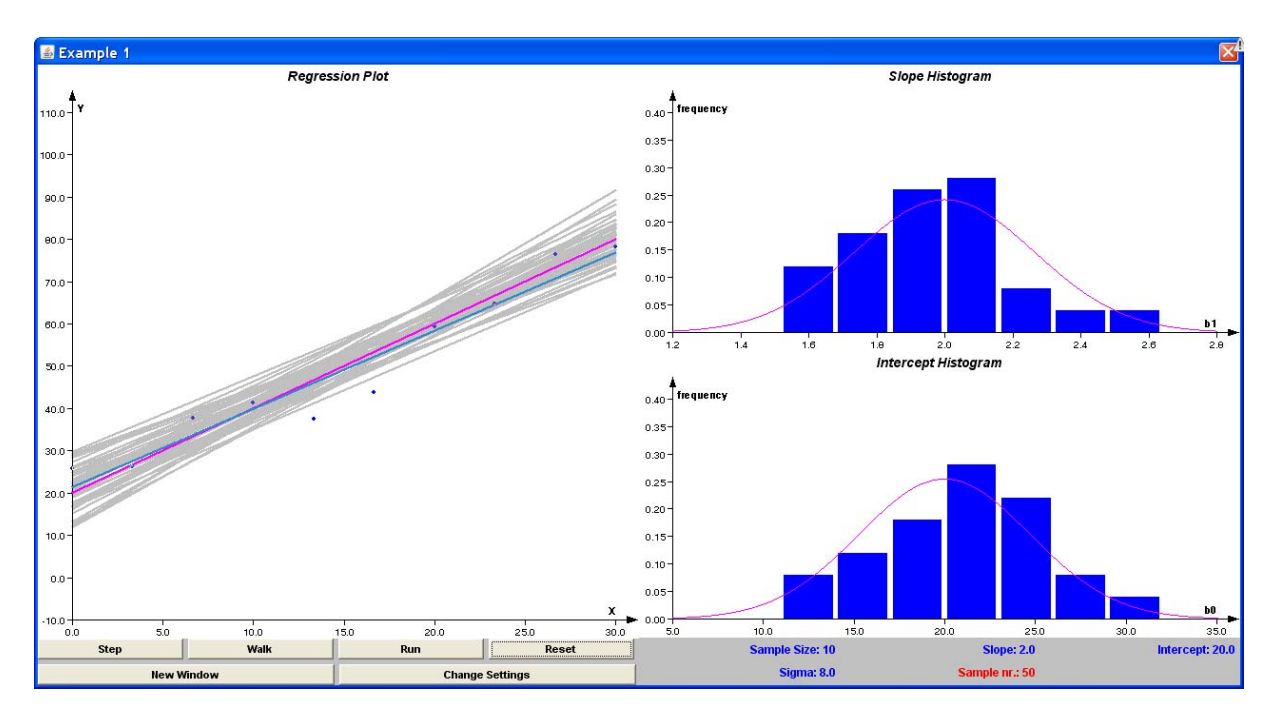

#### **EKSPERIMENT 2:**

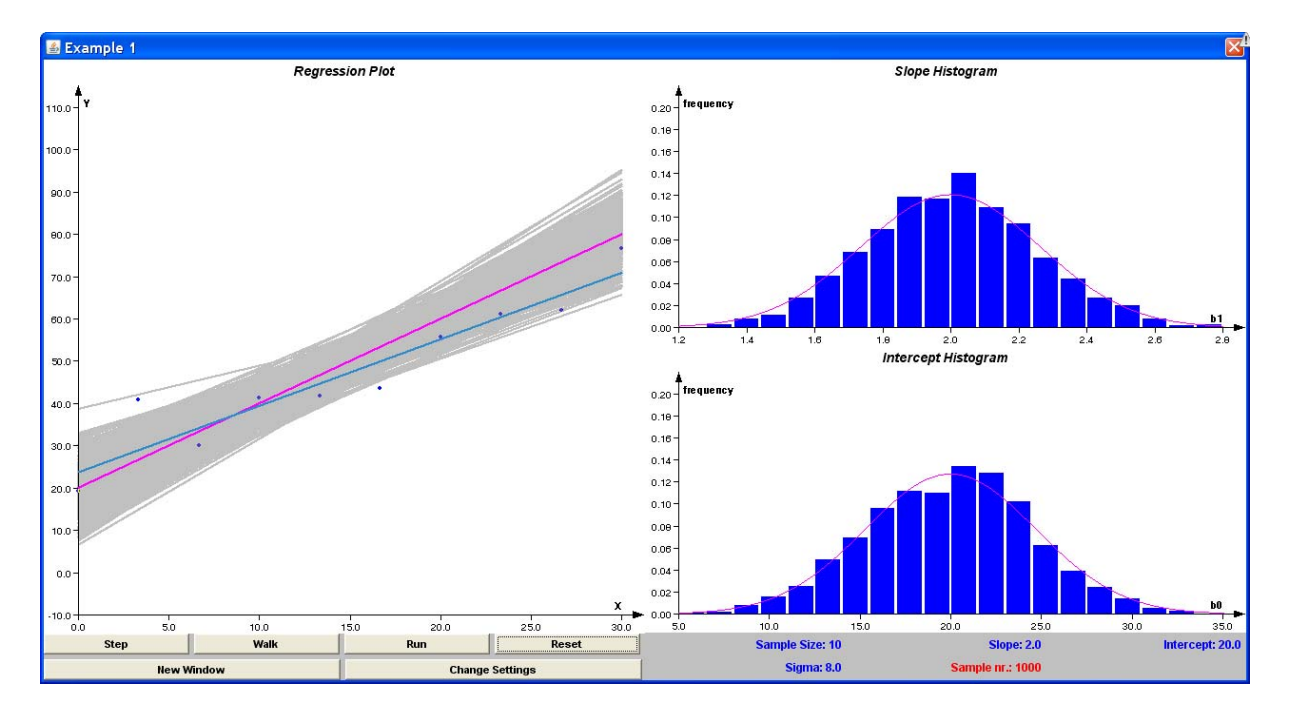

#### **EKSPERIMENT 3:**

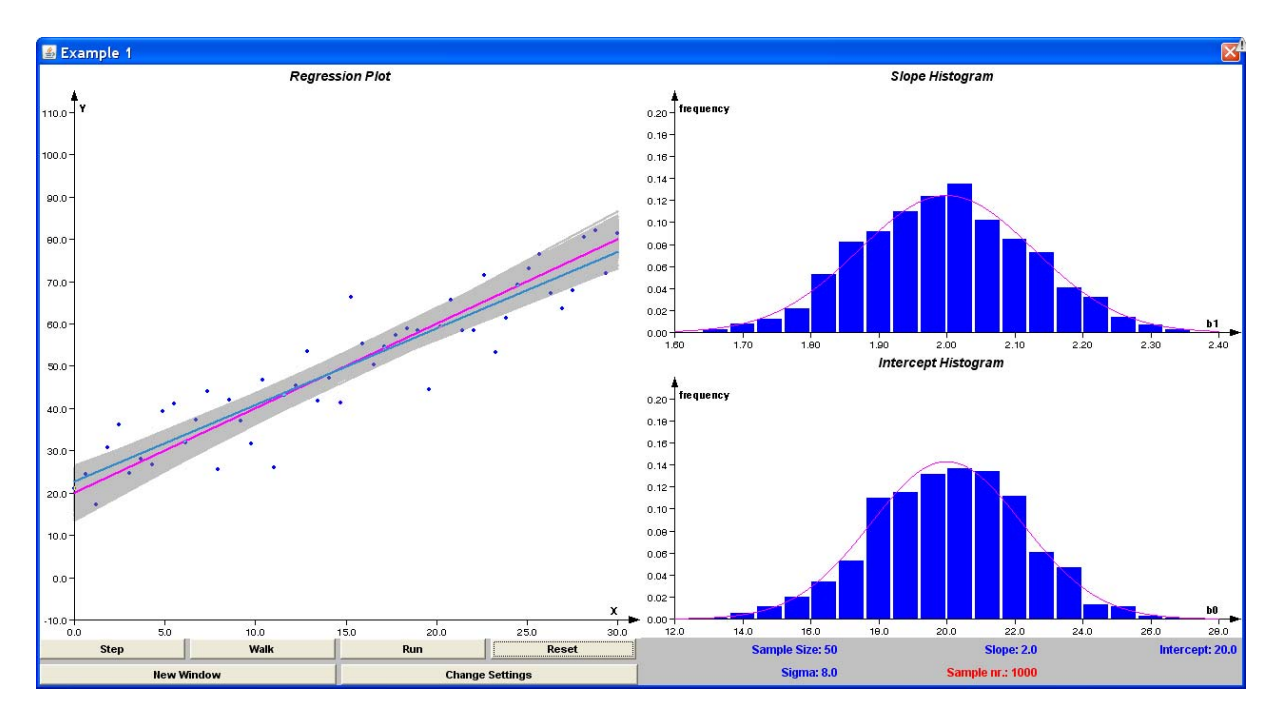

#### **EKSPERIMENT 4:**

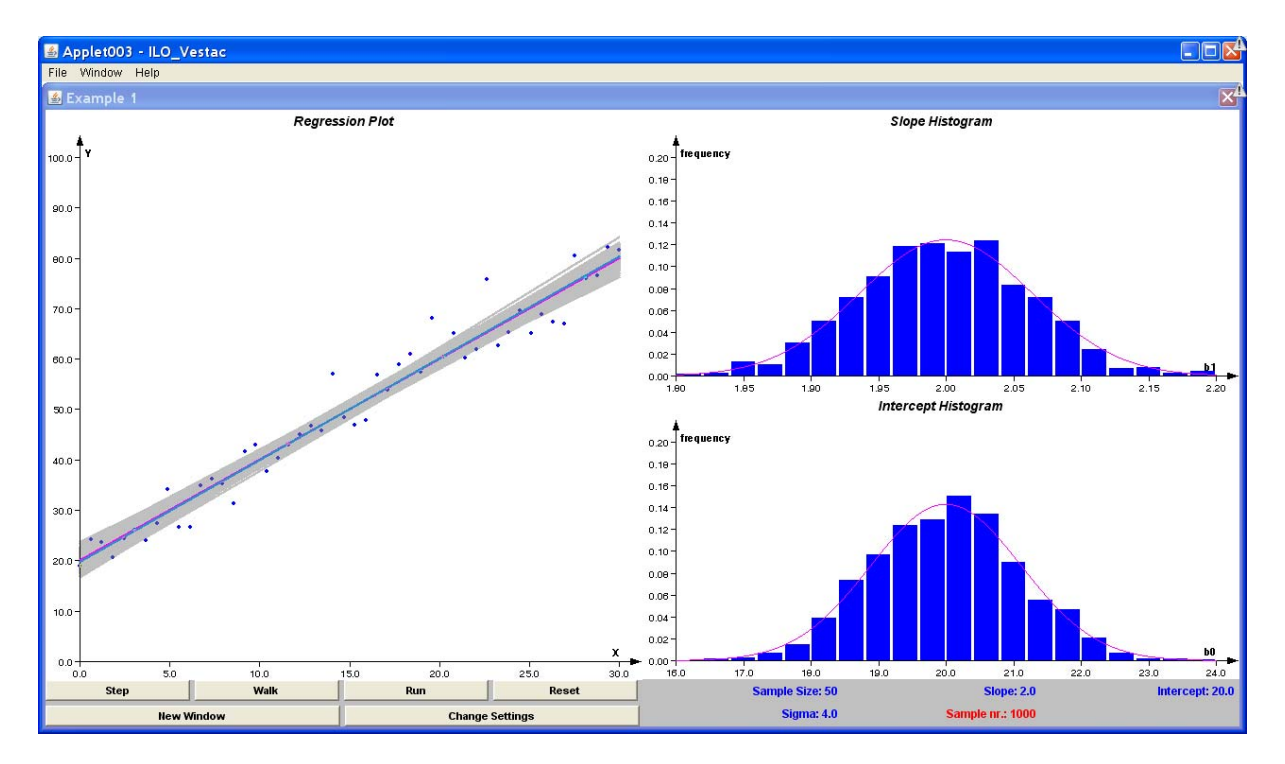

### **EKSPERIMENT 5:**

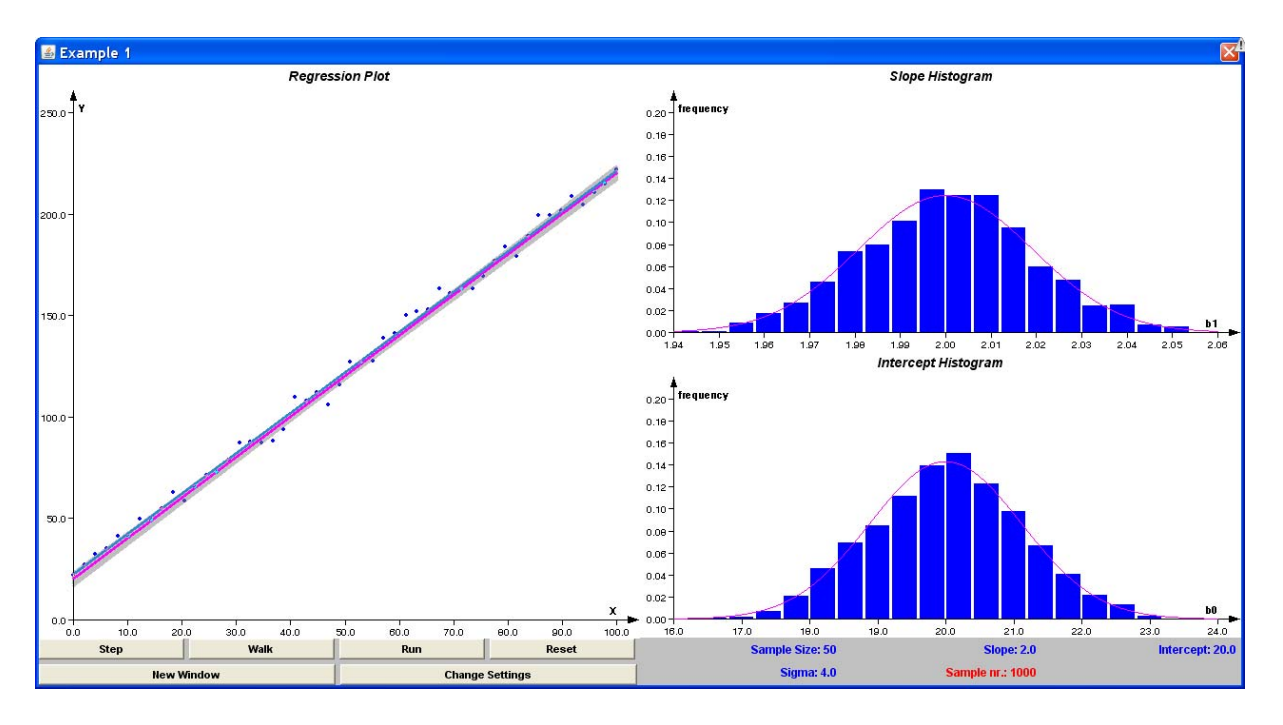